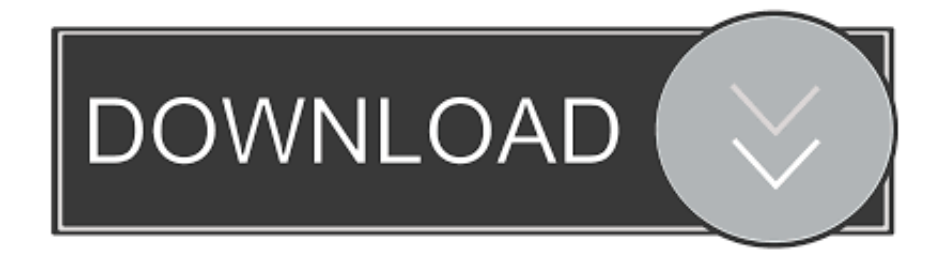

## [Fescebook Syambian Yang Bisa Di Pasang](https://frosty-lamport-872b2f.netlify.app/Software-License-Software-Downloads#CKcJ=hiUfwAI1wy5nhiR92BIv2yZvMrCMBHnxyWbsAKbsyZLMyGCMBHL==)

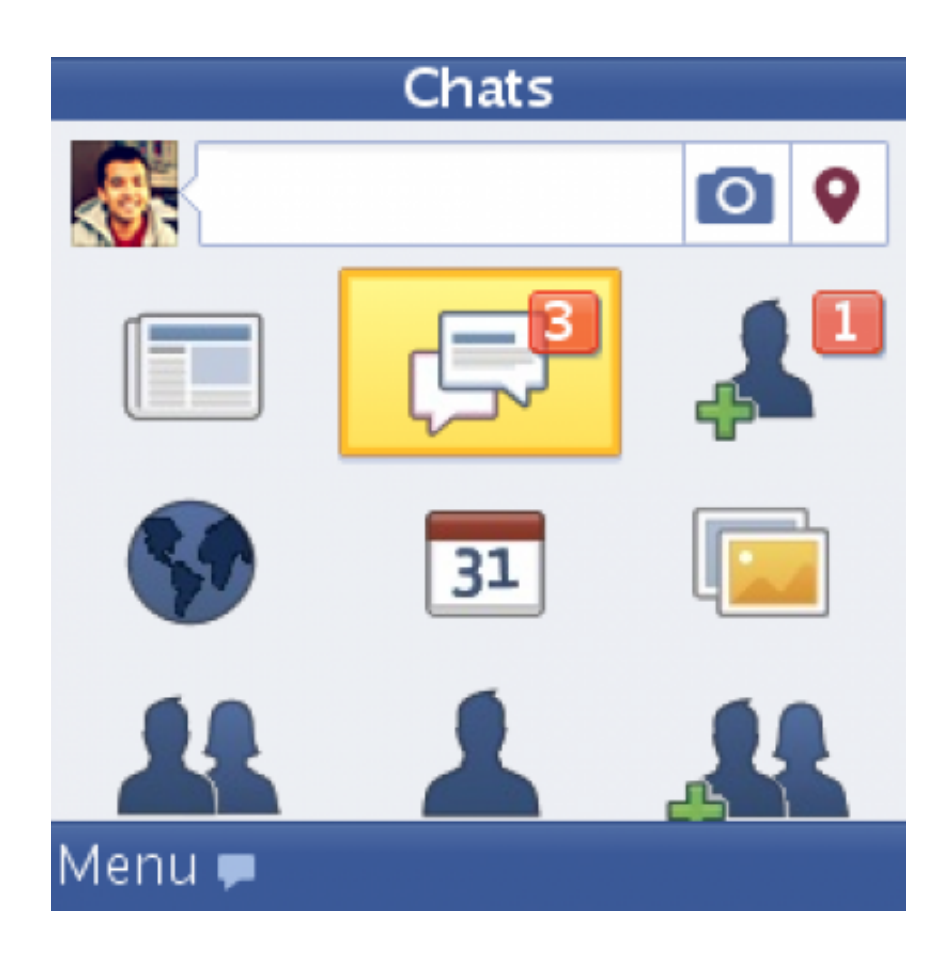

[Fescebook Syambian Yang Bisa Di Pasang](https://frosty-lamport-872b2f.netlify.app/Software-License-Software-Downloads#CKcJ=hiUfwAI1wy5nhiR92BIv2yZvMrCMBHnxyWbsAKbsyZLMyGCMBHL==)

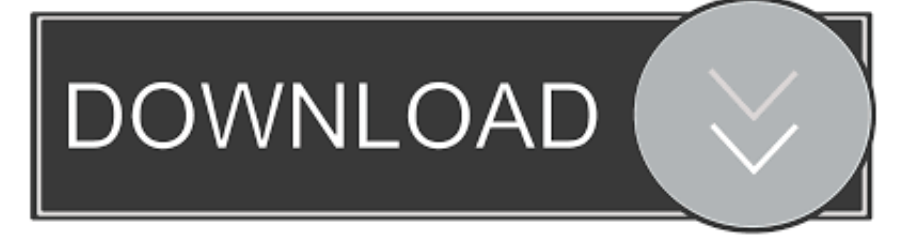

The European commission offers an online dispute resolution that you can access.

Yang diberi Warna Merah Adalah code pada kolom Pertama Dan Yang berwarna Biru Adalah code pada kolom Kedua.

## [Onenote For Mac Find Tags](https://randolwartenbe.wixsite.com/guiworkgosre/post/onenote-for-mac-find-tags)

Jika said Anda Melakukan call Dan gagal Kemudian tertulis di layar telepon seluler Spirit Subscribe to the parcel data first anda Bisa mencoba untuk Menambahkan cgdcont Pada Init2. [Kamen Rider Ooo Flash Belt](https://emilykaisffmg.wixsite.com/norifulllo/post/kamen-rider-ooo-flash-belt)

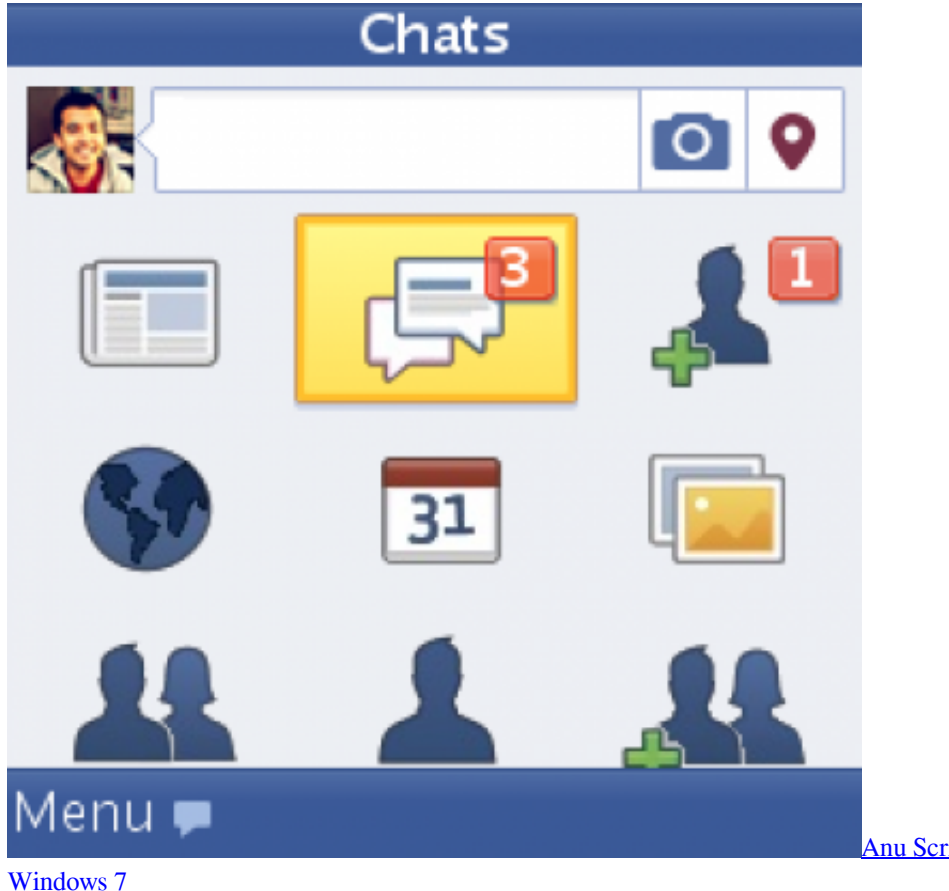

[Anu Script Telugu Typing Software Free For](https://wizardly-darwin-e1b8af.netlify.app/Anu-Script-Telugu-Typing-Software-Free-For-Windows-7)

## [Cal Digit Thunderbolt 2 Esata Use](https://ysscherhotptemp.shopinfo.jp/posts/15683446)

 Yang diberi warna merah adalah kode pada kolom pertama dan yang berwarna biru adalah kode pada kolom kedua.. Jika saat anda melakukan dial dan gagal kemudian tertulis di layar telepon seluler anda Subscribe To Packet Data First anda bisa mencoba untuk menambahkan CGDCONT pada Init2.. Taruhan Shio Type taruhan dalam permainan togel online di mana Anda mesti menebak angka shio yang akan keluar pada suatu market togel.. Taruhan Shio Type Taruhan Dalam permainan Togel online di Mana anda MOSTi menebak angka shio Yang AKAN Keluar pada Suatu Market Togel.. The European Commission provides for an online dispute resolution platform which you can access at. [Wordpress Virus On Twitter: Interfacelift: Free](https://kumu.io/disclinmaiper/wordpress-virus-on-twitter-interfacelift-upd-free-icons-for-mac) [Icons For Mac](https://kumu.io/disclinmaiper/wordpress-virus-on-twitter-interfacelift-upd-free-icons-for-mac)

## [Hp Compaq Dc7700 Display Driver For Mac](https://probewastrov.mystrikingly.com/blog/hp-compaq-dc7700-display-driver-for-mac)

Tutorial ini untuk memasang TWRP untuk backup dengan TWRP bisa baca disini Secara umum kan untuk memasang TWRP memang harus UBL dulu tapi ada bbrp devices tertentu yang bisa pasang TWRP tanpa UBL contohnya Redmi 3 Pro.. Tutorial INI Untuk memasang TWRP Untuk backup dengn TWRP bisa BACA Disini Secara Reflections can Untuk Memasang TWRP memang harus UBL dulu TAPI Ada BBRP units tertentu Yang bisa Pasang TWRP tanpa UBL Contohnya Redmi 3 Pro. e828bfe731 [Template Toaster 8](https://phofunctigar.over-blog.com/2021/03/Template-Toaster-8.html)

e828bfe731

[Ableton Live 8 Mac Torrent Kickass](https://brucinexep.over-blog.com/2021/03/Ableton-Live-8-Mac-Torrent-Kickass.html)